## **Марченко Аліна Петрівна**

**педагог-організатор**

## **спеціалізована школа № 2 інформаційних технологій**

**Золотоніської міської ради**

**Черкаської області**

<http://oipopp.ed-sp.net/?q=taxonomy/term/2847>

# **БЕЗПЕЧНИЙ ІНТЕРНЕТ**

## **Тренінг**

**Мета**: дослідити позитивні і негативні наслідки Інтернету; сприяти обізнаності учнів про небезпеки, які існують в Інтернеті та про шляхи їх подолання; виховувати вміння безпечно користуватися мережею Інтернет

**Обладнання:** клубок ниток, маркери, скріпки по кількості учасників, дерево і листочки з паперу, портрети

**Місце проведення;** комп'ютерний клас

**Час проведення;** 45 хв

**Вікова категорія;** 12 – 16 років

# **Хід тренінгу**

**Фасилітатор:** Сьогодні ми відправляємось у незвичайну подорож. Подорож буває реальною, заочною, віртуальною. Але в будь – якому випадку люди, які відправляються в подорож повинні познайомитись.

*Запитання до класу: Як ми знайомимось?*

Спочатку ми сприймаємо людину по виразу обличчя, жестам.

#### **Гра «Збери рукостискання»**

Час виконання: 30 сек. Потрібно потиснути якомога більше рук.

*Запитання до класу; Що ви відчули? Що дізнались один про одного?*

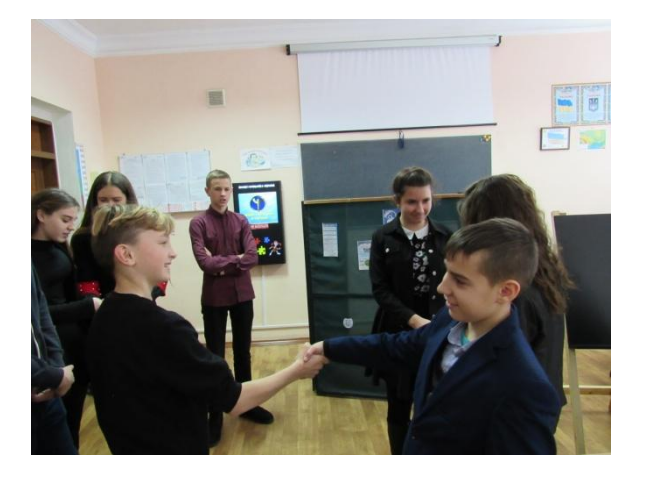

# **Гра «Знайомство»**

Перший гравець називає своє ім'я, другий ім'я попереднього гравця і своє, і т. д., кожний наступний називає попередні імена і своє і т.д.

*Запитання до класу: Що ви дізнались про сусіда? Чи багато?*

*Що таке Інтернет?* 

Ми відправляємось в подорож по Інтернету. А що це таке? 100 років тому лист в Америку плив пароплавом цілий місяць і назад стільки ж. З появою літака лист дістається адресата – 2 тижні. З появою Інтернету лист іде кілька секунд. Що може Інтернет? (Спілкування, інформація, ігри, музика, бібліотека, фільми, творчі лабораторії)

В Інтернеті спілкується величезна кількість людей, щоб приєднається до них, необхідно вибрати собі ім'я. У кожного користувача Інтернету є своє ім'я (нік, нікнейм). Назватися своїм ім'ям частіше за все не вдається, всі

прості ніки давно зайняті, та й не цікаво це. Будь-якому користувачеві хочеться, щоб його нікнейм звучав неповторно та запам'ятовувався. Спробуємо розібратися, як можна вибрати собі нікнейм. Як правило, люди вибирають собі один постійний нік і підписуються ним скрізь і завжди, або обирають кожного разу новий нік, відповідний нагоді. У першому випадку, коли вибирається постійний нікнейм, краще всього придумати щось красиве і звучне, що має абстрактне значення. Якщо кожного разу вибирається новий нікнейм, то потрібно виходити з конкретної ситуації та тематичної спрямованості сайту. Нік повинен залучати до себе увагу і відображати настрій. Для невимушеного спілкування хороші прикольні і заманюючі ніки (Svetka\_Konfetka). Для того, аби привернути увагу використовуються різні прийоми - неправильне написання, чергування великих і малих літер, чергування букв і цифр і т.п. Наприклад, Красуня, LLLтурм, Ело4ка. Якщо це зрозуміло виконуємо перше завдання.

### **Крок 1. «Мій нік».**

Кожен учень повинен придумати собі «нік». Написати його на листочку. Потім прикріпити до дерева.

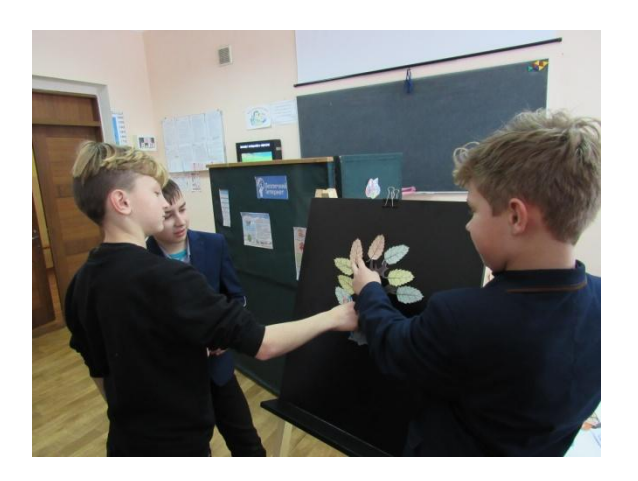

З першим завданням ви дуже добре справились. Молодці!

**Фасилітатор робить висновок:** в мережі не всі люди реєструються під власним ім'ям, майже всі вони вигадані, тому будьте дуже обережні, при спілкуванні з друзями.

Переходимо до другого завдання.

#### **Крок 2. «Створи свою мережу».**

Для того щоб застосувати Ваш вже існуючий нікнейм потрібно створити власну мережу. У кожного з вас дома є комп'ютер. Вони всі з'єднані в єдину мережу. Як це? Давайте подивимось. Дітям дається клубочок. Нитка, це шлях інформації. Передаючи клубочок тому, з ким хотіли б спілкуватись в системі Інтернет, утримуйте у себе нитку. Важливо не передавати нитку найближчим сусідам, а на протилежну сторону кола. Що відбулося? Нитка переплелась в павутину. Так переплітаються Інтернеті зв'язки. Вони опутують всі країни. По ниточкам біжіть інформація.

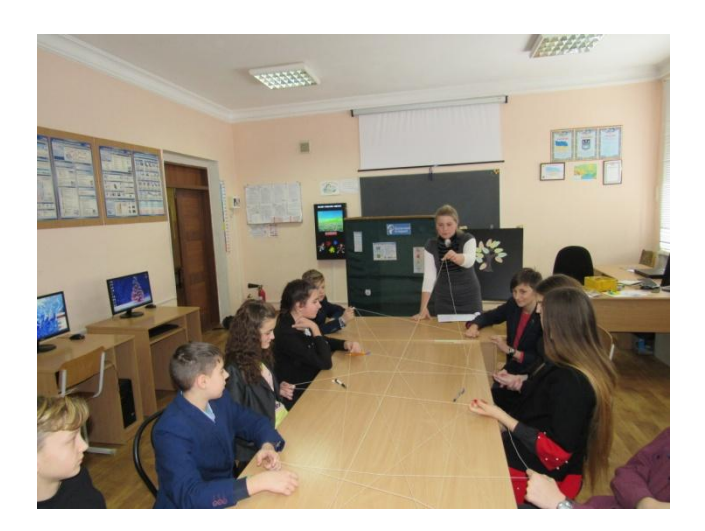

**Фасилітатор робить висновок:** Молодці!!! Всі були дуже активні. Ми навчились плести павутинку, тим самим дізнались як утворюється мережа Інтернет. Вона має бути міцною. Наша сила в єдності, і об'єднавши зусилля, ми можемо зробити щось потрібне і міцне. Ну, ось Ви пройшли два етапи. Молодці!!! Дуже добре. Уявіть собі, що зараз Ви знаходитесь в мережі, яку ви власне утворили. Уявили? Добре. Якщо Ви згодні, то ми почнемо спілкуватися один з одним. Так, поїхали…

Переходимо до третього завдання.

#### **Крок 3. Гра «Фоторобот».**

Поділити учнів на дві групи (в кожній по 5 учнів). Кожній групі дається чорно-біле фото. Це фото потрібно розмалювати за власним бажанням.

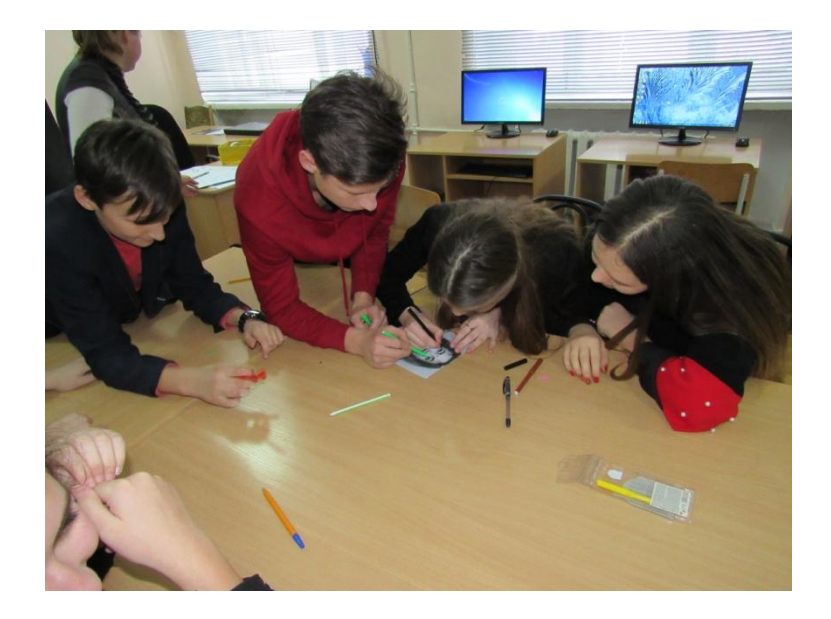

**Фасилітатор робить висновок:** І з цим завданням ви дуже легко впоралися. Ось бачите, що можна зробити з фото, які Ви відправляєте в мережу. Вони також можуть бути розмальовані, домальовані і т.п. Тому будьте дуже обережні в рішенні переслати свої приватні фото будь- кому. Зараз Ви вже маєте уявлення про те, як і кому відсилати своє повідомлення. Але, чи впевнені Ви, що ваше повідомлення справді потрапляє тій людині, яка на тому боці мережі.

Щоб детальніше зрозуміти це, перейдемо до четвертого завдання.

#### **Крок 4. «Побажання інкогніто».**

Всім учням роздаються стікери (папірці, що наклеюються), на яких вони мають написати побажання не підписуючись і приклеїти їх на стікери із ніками учнів (на листочку). Після того як всі виконають завдання, учням

пропонується вгадати хто написав їм побажання. Зазвичай це важко зробити. Тому…

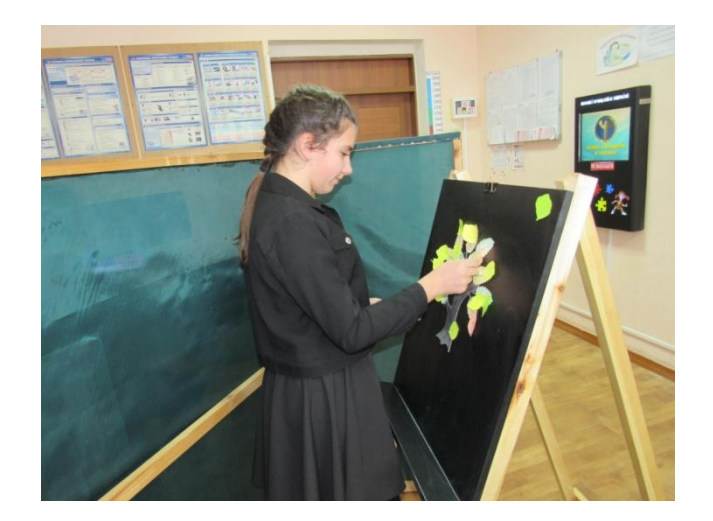

**Фасилітатор робить висновок**: що дуже важко розпізнати з ким спілкуєшся в Інтернеті, адже ми не знаємо хто по ту сторону екрану, тому треба бути обережними і не давати своєї власної інформації іншим людям в мережі, коли не впевнені хто це.

### **Інтерактивна гра «Казка про Скріпочку»**

*Коментар: в ігровій формі розповісти про один із можливих випадків шантажу та проговорити основні правила знайомства в Інтернеті. На початку гри кожному з учасників видається канцелярська скріпка (бажано, кольорова).*

**Фасилітатор:** пропонуємо до вашої уваги казку про дівчинку Скріпочку, таку ж, як і у Вас в руках. Скріпочка дуже товариська і весела. На день народження батьки подарували їй комп'ютер та підключили до мережі Інтернет, тепер у неї з'явилося більше можливостей для спілкування. **(Учасникам пропонується розігнути скріпочку і зробити з неї посмішку).** - Спілкуючись «в контакті» з друзями, одного разу вона отримала цікаве повідомлення від незнайомого хлопця, який незабаром запропонував їй дружбу. З кожним днем спілкування Скріпочка розуміла, що в них багато спільного, та й за віком хлопець був лише на один рік старше за неї. На фото,

яке вона отримала, він був дивовижно гарним і добрим хлопцем, тому у Скріпочки не виникло сумнівів щодо зустрічі з ним. Але говорите про це батькам дівчинка не стала, адже думала, що повернеться додому раніше, ніж вони прийдуть з роботи. Скріпочка уявляла, що її новий друг прийде на зустріч з гарними квітами. **(Учасникам пропонується зробити зі скріпочки квітку)** - Коли ж дівчинка прийшла на призначене місце зустрічі, там було темно і безлюдно, проте це її зовсім не турбувало, адже її новий знайомий хотів, щоб їм ніхто не заважав. Пройшов деякий час і, раптом перед Скріпочкою з'явився неохайно вдягнений дорослий чоловік. Як з'ясувалося це був той, хто видавав себе в Інтернеті за чемного і доброго хлопця. Чоловік відібрав сумку і мобільний телефон та почав погрожувати, якщо вона розповість про нього. Дівчинка дуже злякалась, вирвалась з ціпких рук чоловіка та втекла додому. Ця історія дуже вразила Скріпочку. Вона хотіла забути про те, що сталося і повернути все на свої місця. **(Учасникам пропонується повернути скріпочку в первину форму)** 

- У вас вийшло? Ось і у Скріпочки не вийшло.

Як ви гадаєте, де допустила помилку Скріпочка? Що було необхідно зробити інакше? Давайте допоможемо порадами дівчинці-Скріпочці.

**ПАМ'ЯТАЙТЕ:** якщо хтось незнайомий запропонує Вам дружбу в Інтернеті, згадайте казку про маленьку Скріпочку та дотримайтесь цих правил: • не вірте тим даним і фотографіям, які Вам надсилають; • погоджуйтесь на зустріч лише вдень та в людному місці; • повідомте батькам про зустріч або візьміть їх з собою.

Отже, інтернет із користі може перетворитись у небезпечний. Давайте переглянемо відеоролик і побачимо де вас може підстерігати небезпека.

#### **Перегляд відеоролику**

**<https://www.youtube.com/watch?v=dJn2g2zxOik>**

Мережа Інтернет – швидкий віртуальний світ, в якому постійно треба мати концентровану увагу, щоб не потрапити у халепу.

#### **Крок 5. «Друкарська машинка»**

Учасники шикуються в одну лінію. Тренер озвучує рядок із вірша, який необхідно «надрукувати».

*В неволі, в самоті немає, Нема з ким серце поєднати. То сам собі оце шукаю* 

*Когось, аби порозмовляти.* 

Учасники називають по одній літері: 1-й – В, пропуск – всі плескають у долоні, 2-й – Н, 3-й – Е, 4-й – В і так далі. Якщо учасник помиляється, то він вибуває з гри, а всі решта починають спочатку.

# **Крок 6. Ребуси**

- Які відповіді у вас вийшли? (спам, вірус). А що таке спам? (масова розсилка [кореспонденції](https://uk.wikipedia.org/wiki/%D0%9A%D0%BE%D1%80%D0%B5%D1%81%D0%BF%D0%BE%D0%BD%D0%B4%D0%B5%D0%BD%D1%86%D1%96%D1%8F) рекламного чи іншого характеру людям, які не висловили бажання її одержувати. Передусім термін «спам» стосується [рекламних електронних листів.](https://uk.wikipedia.org/wiki/E-mail_%D1%80%D0%B5%D0%BA%D0%BB%D0%B0%D0%BC%D0%B0)) А що таке вірус? (**комп**'ютерна програма, яка має здатність до прихованого самопоширення. Одночасно зі створенням власних копій **віруси** можуть завдавати шкоди: знищувати, пошкоджувати, викрадати дані, знижувати або й зовсім унеможливлювати подальшу працездатність операційної системи комп'ютера. Що треба зробити для захисту свого комп'ютера ?

#### **Інтерактивна гра «Інтернет». Створення асоціативного куща**.

*Опис гри.* Діти об'єднуються у групи. На дошці ватман з великими буквами ІНТЕРНЕТ. Команди повинні вибрати серед запропонованих

варіантів тлумачення слів і пояснити свій вибір. І – інтерес, інновація, інформація, інтелект. Н – новизна, небезпека, незалежність, негатив. Т – творчість, труднощі. Е – енергія, ентузіазм, емоції Р – розум, раціональність, розвиток Н – навчання, наполегливість, неправда, необережність Е – ерудованість, ефективність. Т – технологія, тривога.

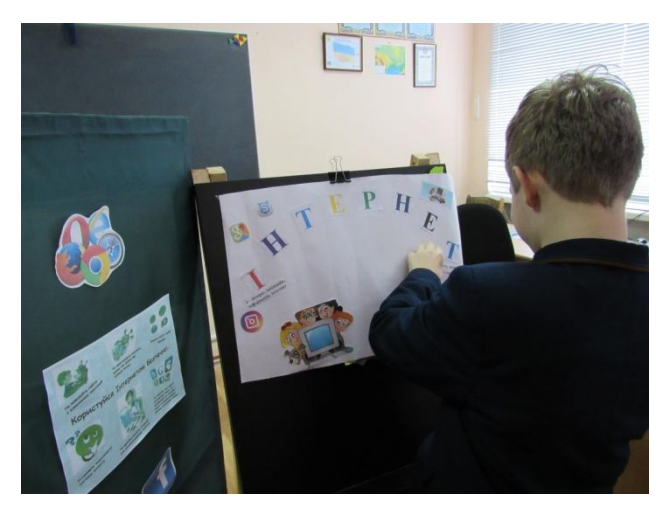

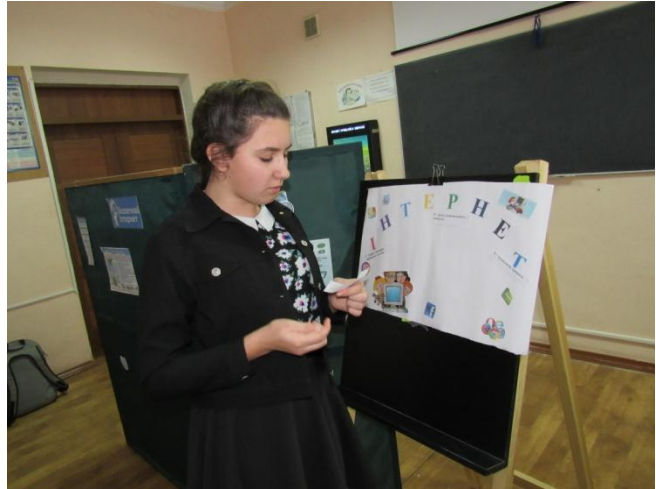

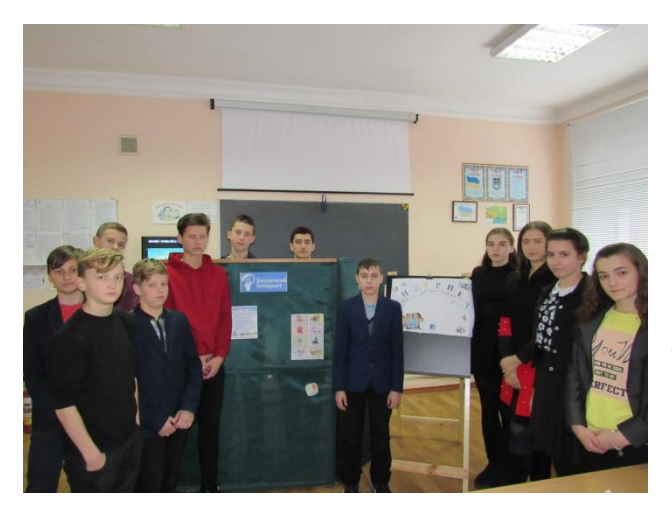

Наша подорож по інформаційній стежинці в мережі Інтернет закінчилась, тому давайте разом зробимо останній крок до Безпечного спілкування в мережі Інтернет.

Для того щоб перевірити ваші знання, отримані на занятті, виконаємо тест.

## **1. Як можуть поширюватися комп'ютерні віруси?**

- a. За допомогою електронної пошти
- b. Через перегляд веб-сторінок
- c. Через клавіатуру
- d. Їх можуть поширювати лише злочинці

# **2. Чи завжди можна бути впевненим в тому, що електронний лист було отримано від зазначеного відправника?**

a. так

- b. так, якщо ви знаєте відправника
- c. ні, дані відправника можна легко підробити
- d. тільки в Україну

# **3. На екрані комп'ютера відображається незрозуміле повідомлення. Що робити?**

- a. Продовжити, ніби нічого не сталося
- b. Натиснути кнопку «ОК» або «Так»
- c. Звернутися за порадою до вчителя, батьків
- d. Більше ніколи не користуватися Інтернетом

# **4. Що потрібно зробити при отриманні підозрілого повідомлення електронної пошти?**

a. видалити його, не відкриваючи

b. відкрити й з'ясувати, чи міститься в ньому якась важлива інформація

c. відкрити вкладення, якщо воно є в повідомленні

d. відправити його батькам

# **5. У яких випадках можна, не побоюючись наслідків, повідомляти в Інтернеті свій номер телефону або домашню адресу?**

a. У всіх випадках

b. Коли хто-небудь спеціально просить про це

c. Коли співрозмовник в чаті просить про це

d. Таку інформацію потрібно з обережністю повідомляти людям, яким ви довіряєте

#### **6. Що таке мережевий етикет?**

a. Правила поведінки за столом

b. Правила дорожнього руху.

c. Правила поведінки в Інтернеті

d. Правила пожежної безпеки

Перевіримо тест за допомогою ключа.

**1** a, b **2** c **3** c **4** a **5** d **6** c

# **Список використаних джерел**

1. Виноградчий, В. І. Сучасні інформаційні технології – джерело інформаційної небезпеки / В. І. Виноградчий // Безпека життєдіяльності. –  $2015. - N_2 1. - C. 7-10.$ 

2. naurok.com.ua / Твоя інформаційна безпека / URL: https://naurok.com.ua/vihovna-besida-tvoya-informaciyna-bezpeka-26312.html

3. [https://betterinternetcentre.org/?page\\_id=30](https://betterinternetcentre.org/?page_id=30)

4. <https://www.youtube.com/watch?v=dJn2g2zxOik>